# al tiempo Casa UNIVERSIDAD AUTÓNOMA METROPOLITANA Unidad Xochimilco

# **PROCEDIMIENTO PARA REGISTRO DE NUEVOS CUERPOS ACADÉMICOS**

ÁREA RESPONSABLE: Oficina de Desarrollo Académico (DA)

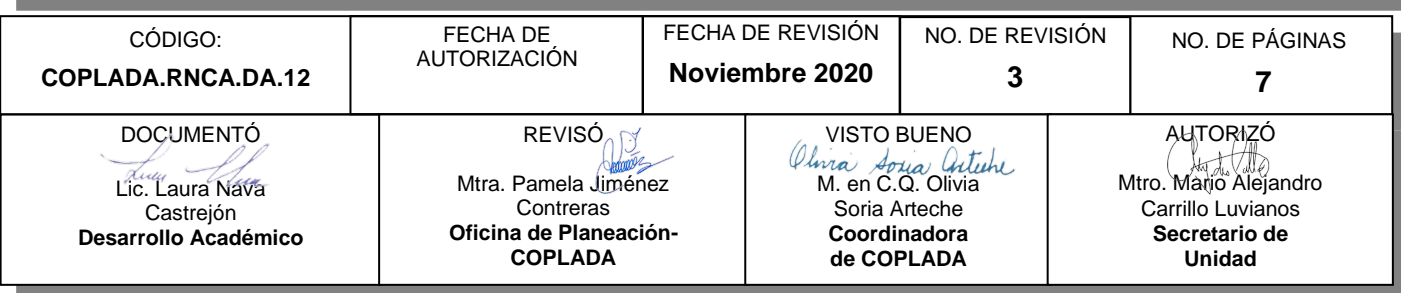

# **CONTENIDO**

**PÁGINA**

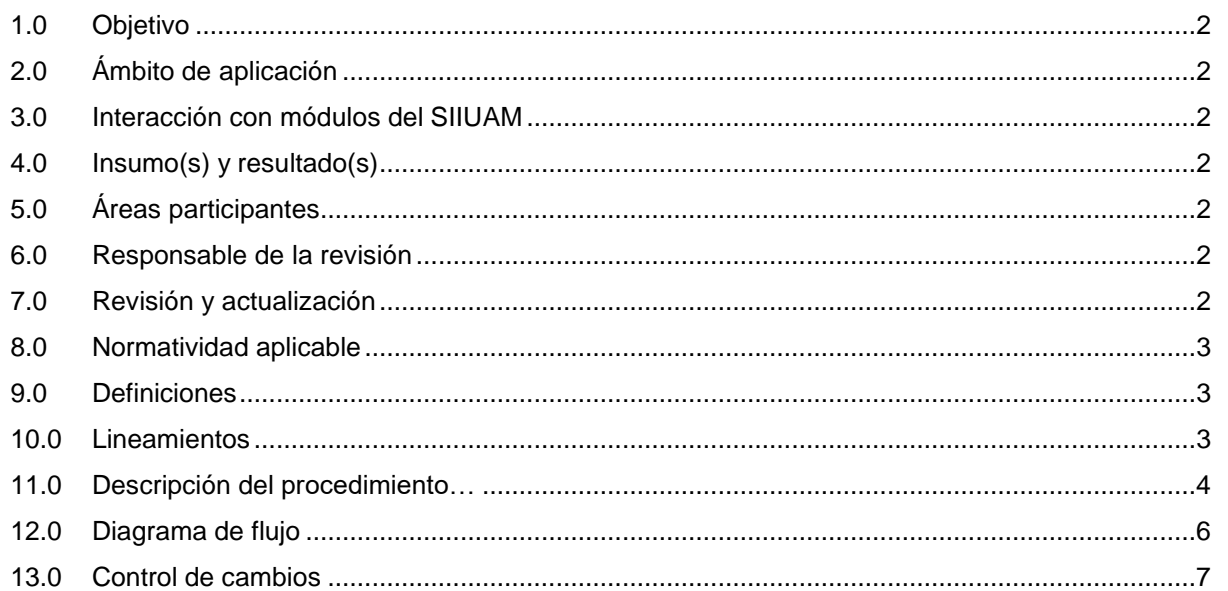

## **ANEXOS**

NO APLICA.

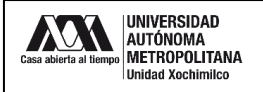

### **1.0 OBJETIVO:**

Participar en la convocatoria emitida por el Programa para el Desarrollo Profesional Docente (PRODEP), y gestionar el registro de un nuevo Cuerpo Académico (CA).

### **2.0 ÁMBITO DE APLICACIÓN:**

El presente procedimiento se dirige a la formación de grupos de docentes contratados indefinidamente de tiempo completo que compartan una o varias Líneas de Generación y Aplicación Innovadora del Conocimiento (LGAC) en temas disciplinares o multidisciplinares y un conjunto de objetivos y metas académicas.

# **3.0 INTERACCIÓN CON MÓDULOS DEL SISTEMA INTEGRAL DE INFORMACIÓN DE LA UNIVERSIDAD AUTÓNOMA METROPOLITANA (SIIUAM):**

"NO APLICA".

#### **4.0 INSUMO(S) Y RESULTADO(S):**

INSUMO(S):

Solicitud para participar en la convocatoria emitida por el PRODEP, y gestionar el registro de un nuevo Cuerpo Académico (CA).

#### - RESULTADOS(S):

Gestionar las solicitudes para participar en la convocatoria emitida por el PRODEP, y gestionar el registro de un nuevo Cuerpo Académico (CA).

#### **5.0 ÁREAS PARTICIPANTES:**

En COPLADA:

**5.1** Oficina de Desarrollo Académico (DA).

En la Unidad Xochimilco:

**5.2** Profesores de Tiempo Completo (PTC) que integrarán el Nuevo Cuerpo Académico (NCA).

Fuera de la Unidad Xochimilco:

**5.3** Programa para el Desarrollo Profesional Docente, para el Tipo Superior (PRODEP)

#### **6.0 RESPONSABLE DE LA REVISIÓN:**

El responsable de coordinar la revisión y actualización de este procedimiento es el titular de la Oficina de Desarrollo Académico (DA).

#### **7.0 REVISIÓN Y ACTUALIZACIÓN:**

El presente procedimiento será revisado y actualizado si cambia la normatividad aplicable, el proceso administrativo o, en su caso, por el proceso de mejora continua.

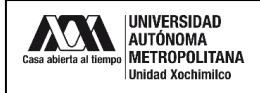

#### **8.0 NORMATIVIDAD APLICABLE:**

Interna:

**8.1** Lineamientos internos de la UAM-X.

Externa:

- **8.2** Convocatoria de registro de nuevos cuerpos académicos.
- **8.3** Reglas de operación del programa para el desarrollo profesional docente para el ejercicio fiscal en curso.

#### **9.0 DEFINICIONES:**

"NO APLICA".

### **SIGLAS:**

DA: Desarrollo Académico

COPLADA: Coordinación de Planeación, Vinculación y Desarrollo Académico.

PRODEP: Programa para el Desarrollo Profesional Docente, para el Tipo Superior.

CA: Cuerpo Académico.

- LGAC: Líneas de Generación y Aplicación Innovadora del Conocimiento.
- PTC: Profesores de Tiempo Completo.
- NCA: Nuevo Cuerpo Académico.

CV: Currículum Vitae.

- REGCA: Registro de Cuerpos Académicos
- RIP: Representante Institucional ante el Programa

### **10.0 LINEAMIENTOS:**

**10.1** "NO APLICA".

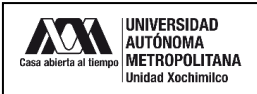

# **11.0 DESCRIPCIÓN DEL PROCEDIMIENTO:**

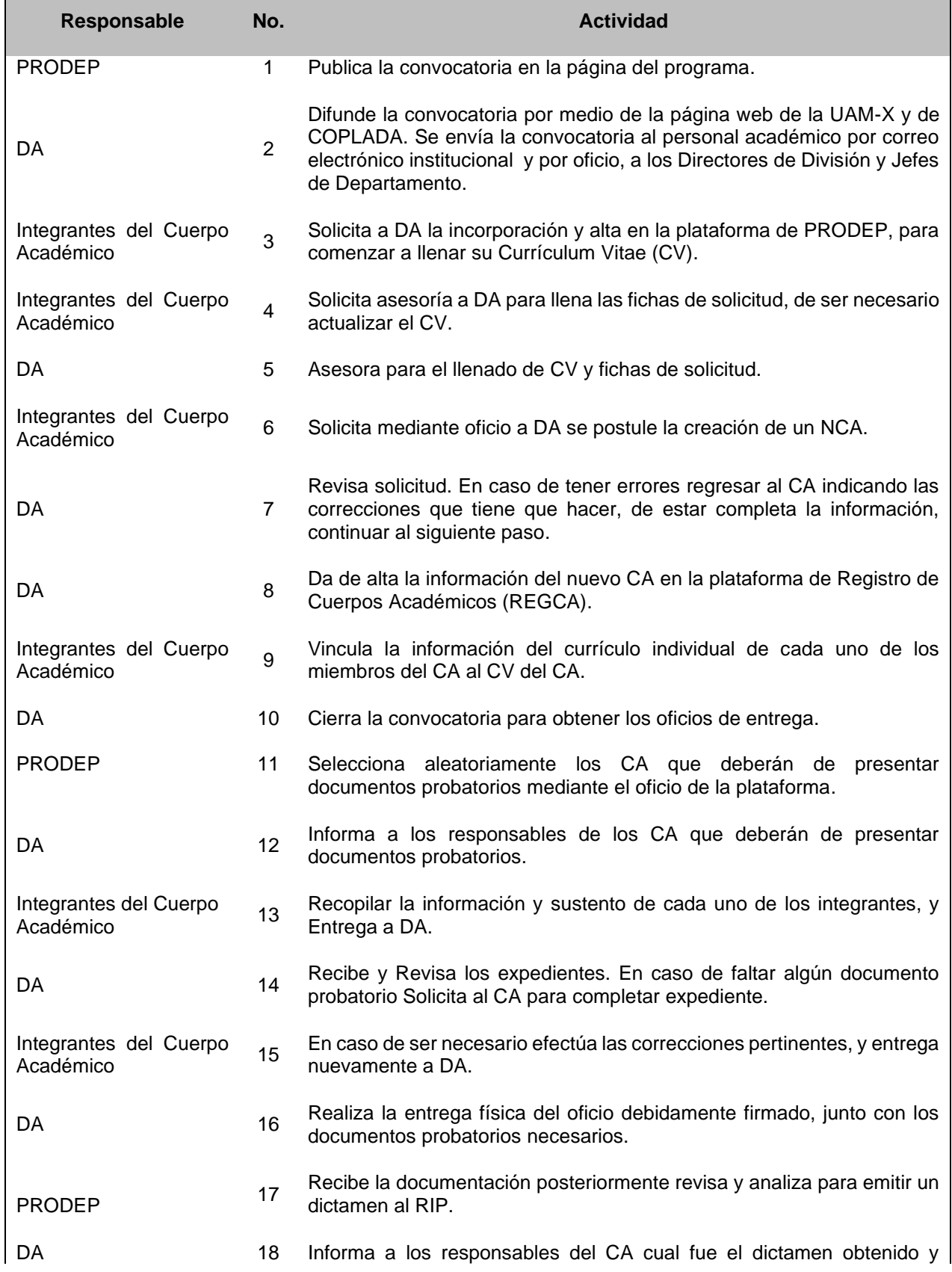

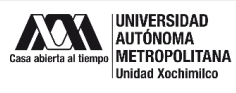

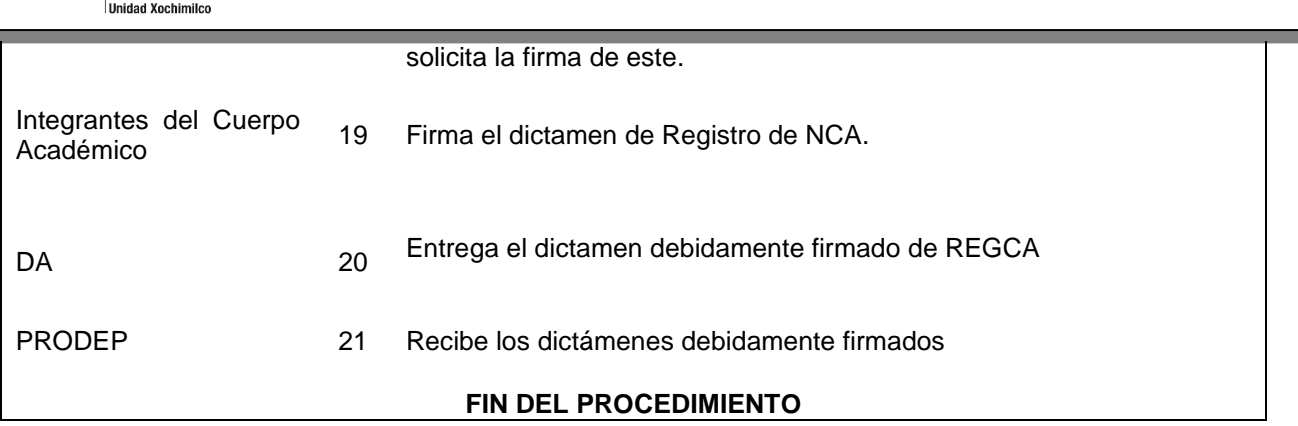

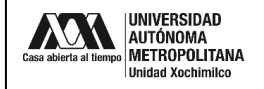

### **12.0 DIAGRAMA DE FLUJO:**

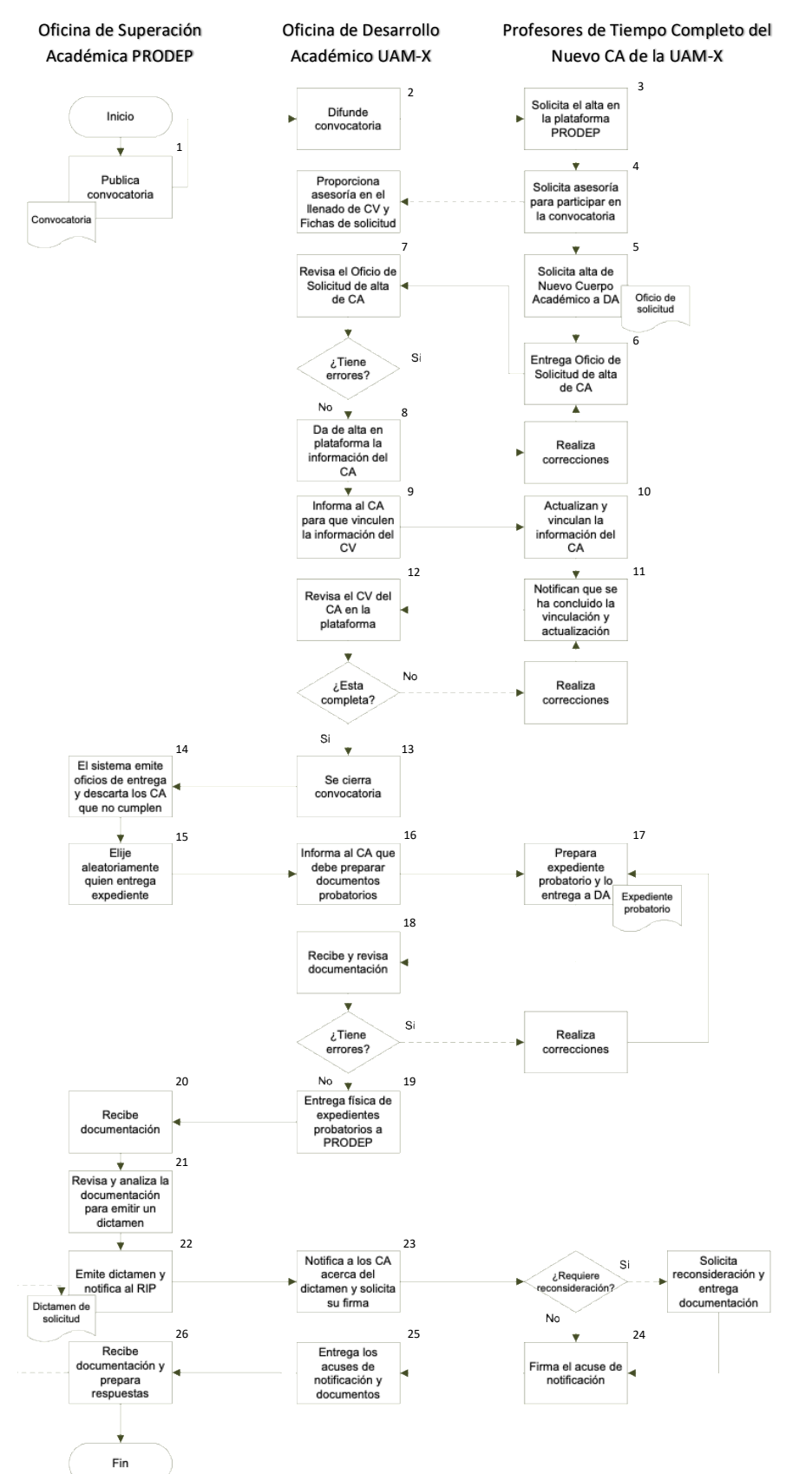

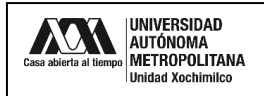

### **13.0 CONTROL DE CAMBIOS:**

"NO APLICA EN REVISIÓN\_\_".

# **ANEXOS**

"NO APLICA".